Introduction au logiciel JAGS

Anne Philippe

Laboratoire de Mathématiques Jean Leray Université de Nantes

March 18, 2015

http://www.math.sciences.univ-nantes.fr/ $\sim$ philippe/ Anne.Philippe@univ-nantes.fr

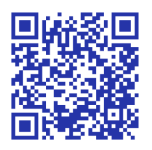

# Utilisation de Jags avec la libraire rjags de R

*JAGS est un logiciel qui permet d'approximer la loi a posteriori d'un mod`ele bay´esien via des algorithmes MCMC.*

 $En$  entrée  $\cdot \cdot$ 

- 1. le modèle Vraisemblance  $+$  loi a priori
- 2. les données

En sortie :

1. une ou plusieurs réalisations d'une chaine de Markov de loi invariante la loi a posteriori

# Définition d'un DAG

Un graphe orienté acyclique (DAG)  $G$  est formé par

- $\blacktriangleright$  un ensemble de sommets
- ► un ensemble d'arêtes dirigées qui ne constitue pas de boucle.
- 1. Les sommets représentent les variables du modèles
	- $\triangleright$  Observations
	- $\blacktriangleright$  Paramètres
- 2. Pour tout sommet  $g$  du graphe  $G$ , conditionnellement à ses parents  $par(g)$ ,  $g$  est indépendant des autres sommets à l'exception de ses descendants *ch*(*g*)

$$
p(G) = \prod_{g \in G} p(g|par(g))
$$

### DAG d'un modèle bayesien

- $\triangleright$  On dispose de *n* observations  $X_1...X_n$  *n* iid suivant  $P_{\theta}$
- $\blacktriangleright$   $\theta \sim \pi$  (le paramètre)

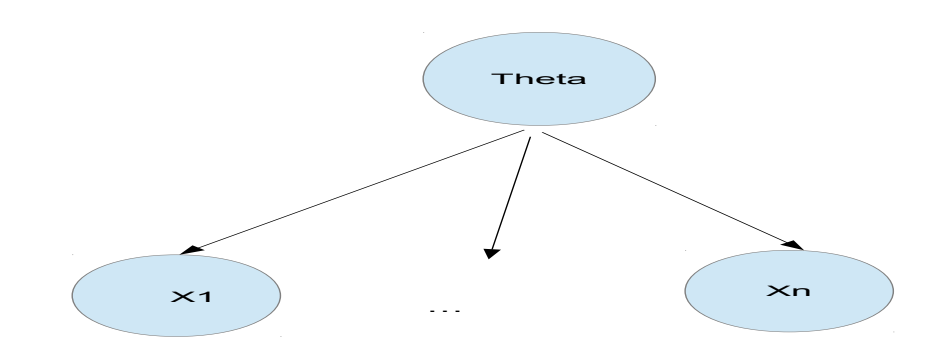

- **P**  $par(\theta) = \emptyset$
- $\triangleright$  *par*( $\mathbf{x}_i$ ) =  $\theta$  pour tout  $i = 1, ..., n$

La loi jointe de  $(x_1, ..., x_n, \theta)$  est donnée par

$$
g(x_1,...,x_n,\theta)=\pi(\theta)\prod_{i=1}^n f(x_i|\theta)
$$

## Exemple du modèle de Poisson

Observations iid :  $X_i \sim Poisson(\tau)$  *i* = 1, ..., *n* 

- 1. Choix de la loi a priori :  $\tau \sim \textit{Exponential}(a)$  avec *a* fixé
- 2. La loi a posteriori de  $\tau$  est la loi Gamma  $(\sum X_i + 1, n + a)$
- 3. DAG du modèle :

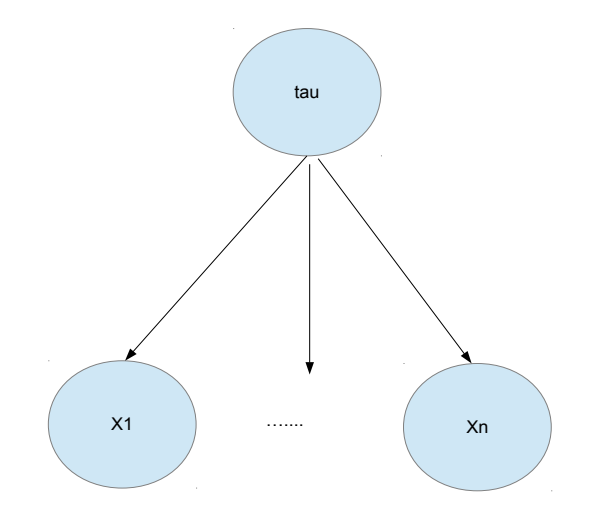

#### modèle hiérarchique pour le modèle de Poisson

1. Choix de la loi a priori :

 $\tau \sim$  *Exponential*(*a*)

 $a \sim$  *Exponential*(1)

2. DAG du model

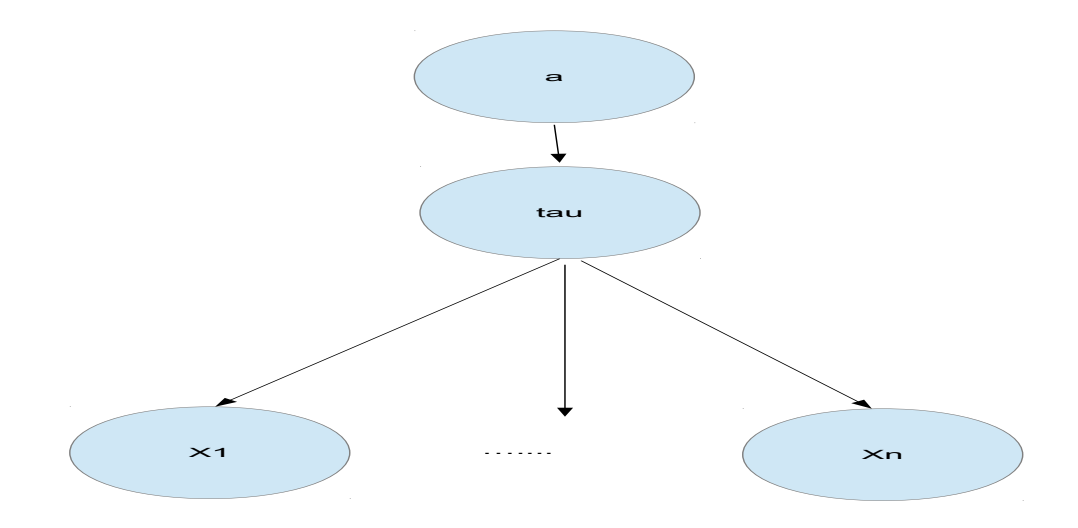

# Traduction du DAG en langage BUGS/JAGS

```
Modèle avec a fixé :
model
\left\{ \right.for( i in 1 : N ) {
    x[i] \sim dpois(tau)
     }
  tau \sim dgamma(1,a)}
                                     Modèle hiérarchique
                                     model
                                     {
                                        for(i in 1 : N) {
                                          x[i] \sim dpois(tau)
                                          }
                                        tau \sim dgamma(1,a)a^{\sim} dgamma(1,1)}
```
Ce code doit être stocké dans un fichier ici on stocke le code du modèle hiérarchique dans le fichier modelPoisson.R

#### Exécution de JAGS à partir de R via la librarie rjags compilation

```
library(rjags)
#nombre de données
N < - 10#x contient les données
#ici simulées suivant la loi de poisson de paramètre 2
x \leftarrow \text{rpois}(N, 2)jags <- jags.model('modelPoisson.R',
                    data = list('x' = x,'N' = N),
                    n.chains = 1,
                    n.adapt = 1000)
```
- $\triangleright$  On va simuler une chaine  $\lceil$  n.chains=1  $\rceil$ .
- **In.** adapts est le nombre d'itérations pour calibrer les param`etres de l'algorithme d'Hasting Metropolis

#### Simulation et stockage des chaînes de Markov

```
# période de "chauffe"
> update(jags, 1000)
  |**************************************************| 100%
# samp contient la chaine de markov (10000 itérations)
# pour les paramètres tau et a
>samp = coda.samples(jags,c('tau','a'),10000)
 |**************************************************| 100%
```
#### Exploitation des résultats

> plot(samp)

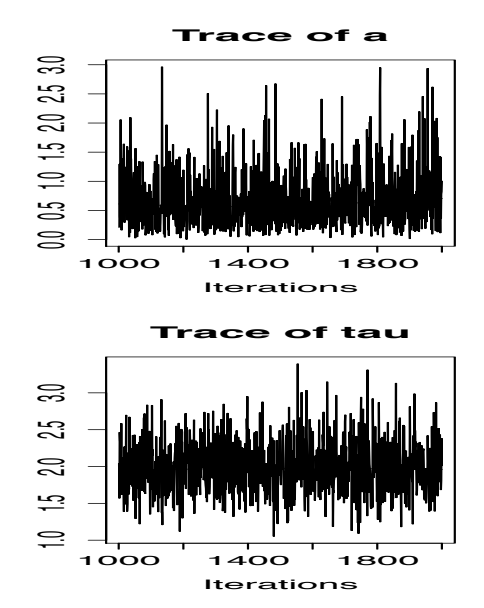

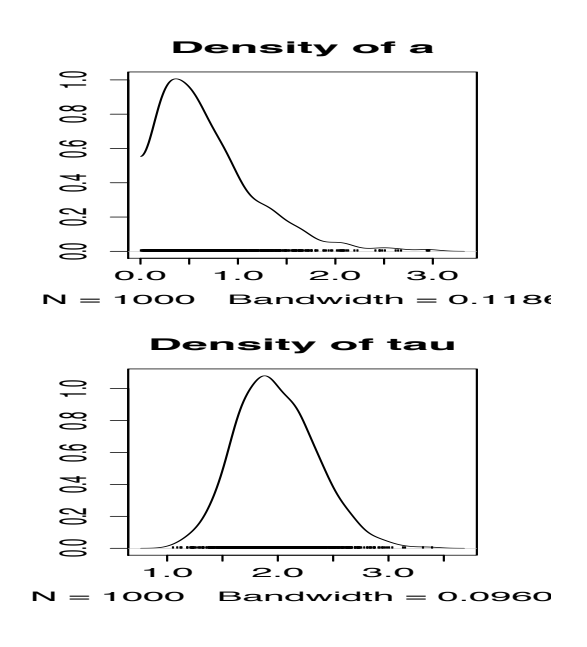

#### Statistiques élémentaires

```
> summary(samp)
Iterations = 1001:2000
Thinning interval = 1Number of chains = 1
Sample size per chain = 1000
1. Empirical mean and standard deviation for each variable,
  plus standard error of the mean:
     Mean SD Naive SE Time-series SE
a 0.6838 0.4901 0.0155 0.01753
tau 1.9863 0.3606 0.0114 0.01225
2. Quantiles for each variable:
     2.5% 25% 50% 75% 97.5%
a 0.0815 0.3212 0.5659 0.9179 1.955
tau 1.3617 1.7277 1.9559 2.2155 2.730
```
#### Approximation des régions HPD

```
> HPDinterval(samp)
[1]lower upper
a 0.04157356 1.652573
tau 1.37755688 2.739469
attr(,"Probability")
[1] 0.95
```
# Critère de Gelman et Rubin

- $\blacktriangleright$  Il faut simuler plusieurs chaines indépendantes
- $\triangleright$  On execute la fonction jags. model avec le paramètre n.chain *>* 1

```
> gelman.diag(samp)
Potential scale reduction factors:
    Point est. Upper C.I.
a 1 1
\begin{array}{ccc} \texttt{tau} & 1 & 1 \end{array}Multivariate psrf
1
```
### limite de JAGS : loi a priori impropre

On ne peut pas définir des modèles avec des lois a priori impropres Une alternative est de remplacer les lois impropres par des lois de probabilité ayant une grande variance ... Par exemple

- ▶ pour la mesure de Lebesgue : on peut prendre une loi gaussienne centrée avec une très grande variance ( dnorm $(0,10^{-6})$  le second paramètre est la précision)
- pour la loi  $\pi(\sigma^2)=1/\sigma^2$  : on peut prendre une loi inverse gamma avec des paramètres proches de zéro.  $\sigma \tau \sim \text{dgamma}(0.001,0.001)$  and  $\sigma = 1/\sqrt{\tau}$

# Application : Reliability of 10 power plant pumps

 $\overline{+}$ 

The number of failures *X<sup>i</sup>* is assumed to follow a Poisson distribution

$$
X_i \sim \text{Poisson}(\theta_i * t_i) \qquad i = 1, ..., 10
$$

where

- $\blacktriangleright$   $\theta_i$  is the failure rate for the pump i
- $\blacktriangleright$   $t_i$  is the length of operation time of the pump

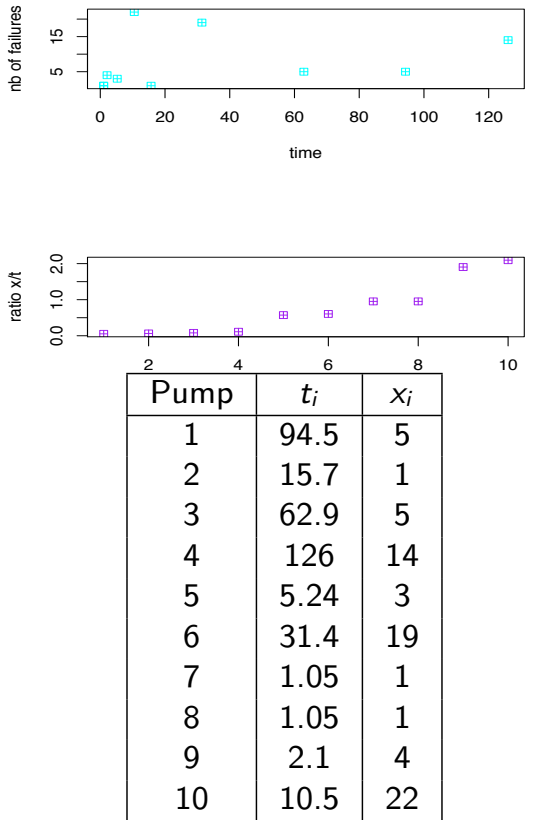

 $\overline{\phantom{a}}$ 

### Choice of the prior

A conjugate gamma prior distribution is adopted for the failure rates:

$$
\theta_i \sim \text{Gamma}(\alpha, \beta), \quad i = 1, ..., 10
$$

George *et al* (1993) assume the following prior specification for the hyper parameter *a*

$$
\alpha \sim \text{Exponential}(1.0)
$$
  

$$
\beta \sim \text{Gamma}(0.1, 1)
$$

#### Remarque

We can implement a Gibbs sampler to approximate the posterior distribution.

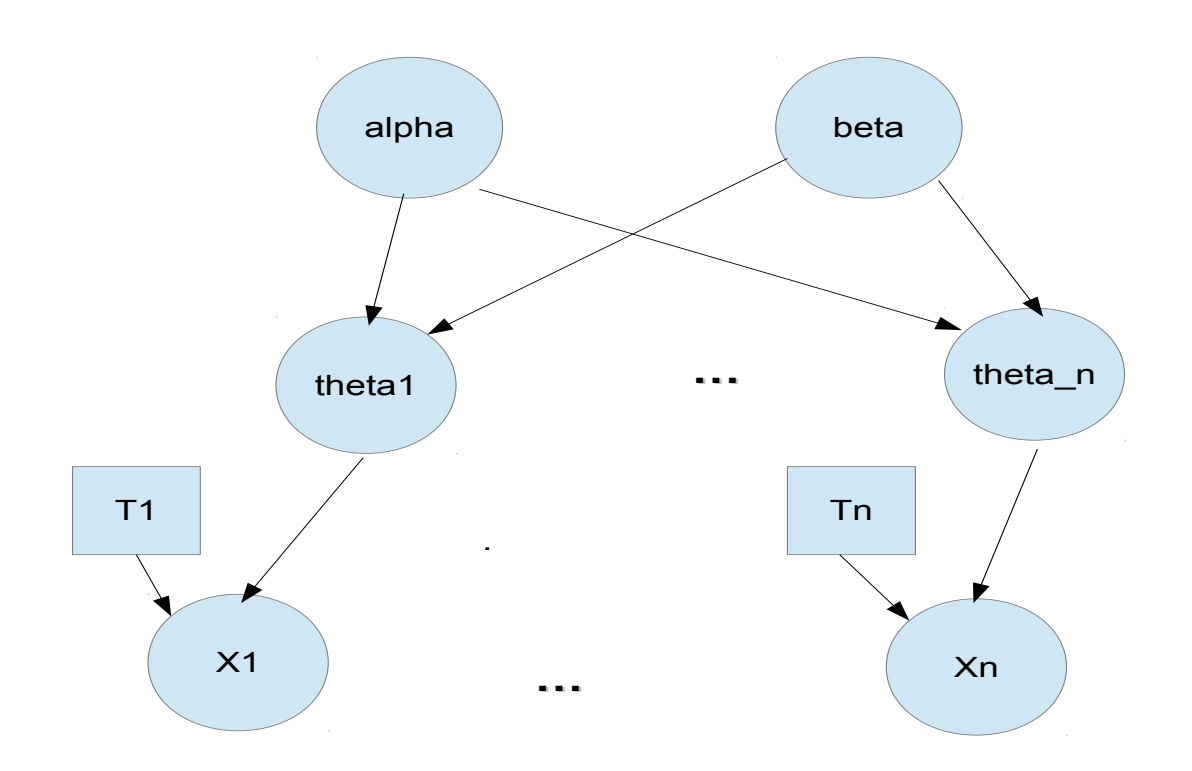

# Définition du modèle

```
model
{
for (i in 1 : N) {
theta[i] ~ dgamma(alpha, beta)
lambda[i] <- theta[i] * t[i]
x[i] ~ dpois(lambda[i])
}
alpha \degree dexp(1)beta ~ dgamma(0.1, 1.0)
}
```
Ce code est stocké dans le fichier model.bugs

## Compilation du modèle

```
N < - 10t = c(94.3, 15.7, 62.9, 126, 5.24, 31.4, 1.05, 1.05, 2.1, 10.5)x = c(5, 1, 5, 14, 3, 19, 1, 1, 4, 22)> jags <- jags.model('model.bugs',
+ data = list('x' = x,'t' =t , 'N' = N),
+ n.chains = 1,
+ n.adapt = 1000,
+ )
Compiling model graph
  Resolving undeclared variables
  Allocating nodes
  Graph Size: 45
Initializing model
  |++++++++++++++++++++++++++++++++++++++++++++++++++| 100%
> update(jags, 1000)
  |**************************************************| 100%
> z = coda.samples(jags,c('theta','alpha','beta'),1000)
  |**************************************************| 100%
```
#### Exploitation des résultats pour les sorties

#### > plot(z)

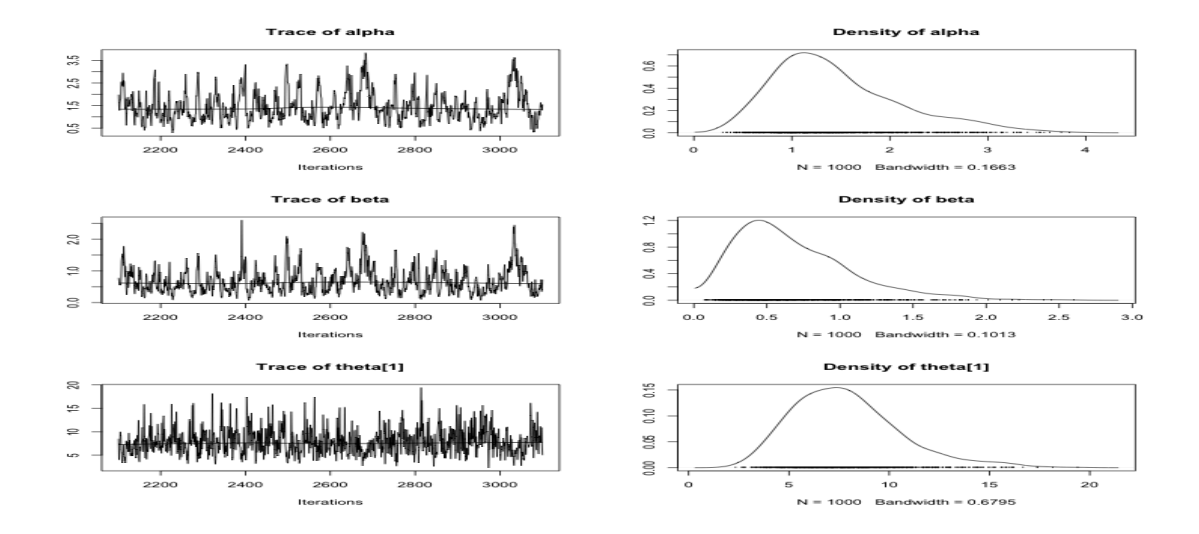

# Statistiques sur la loi a posteriori

```
> summary(z)
```
Iterations =  $3001:4000$ Thinning interval  $= 1$ Number of chains = 1 Sample size per chain = 1000

1. Empirical mean and standard deviation for each variable, plus standard error of the mean:

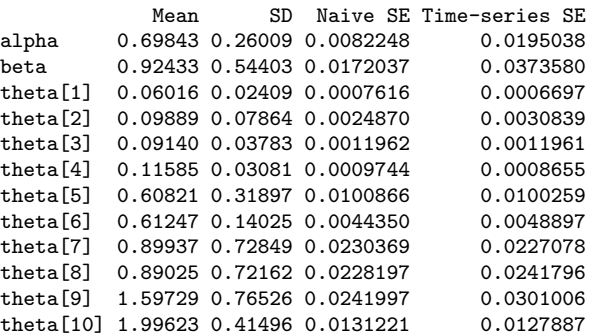

#### Statistiques sur la loi a posteriori – suite

#### 2. Quantiles for each variable:

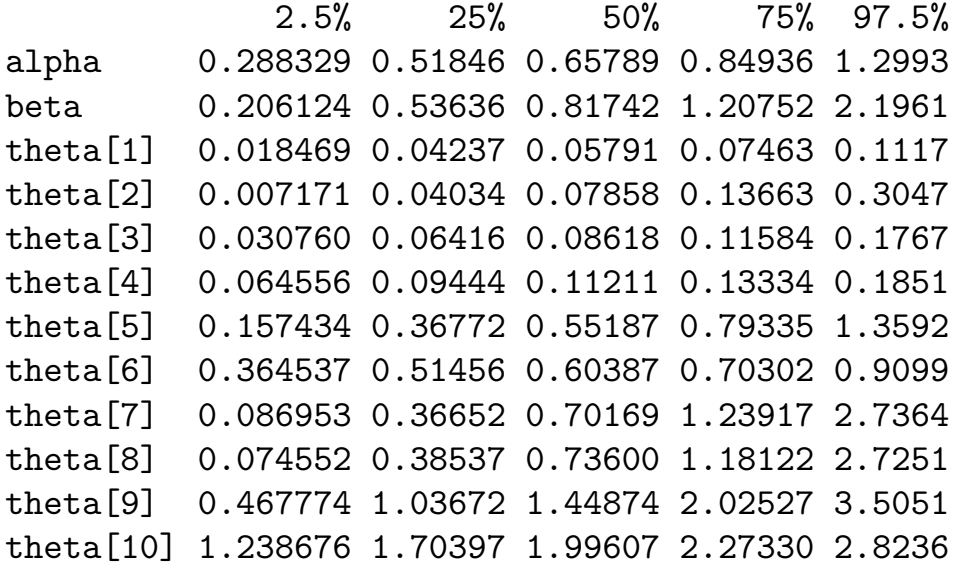

# Approximation des régions HPD

```
> HPDinterval(z)
[[1]]
```
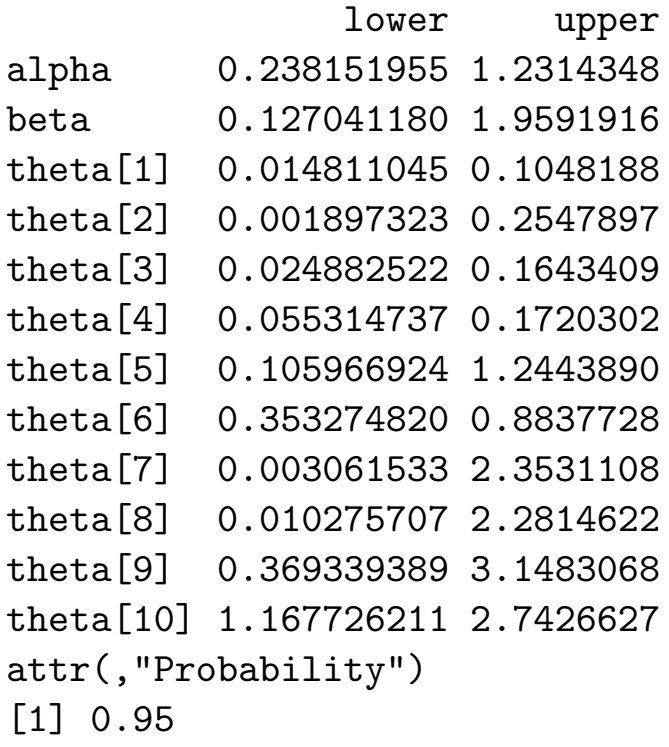

# Critère de Gelman et Rubin

```
Il faut simuler plusieurs chaines indépendantes (ici 4)
```

```
> jags <- jags.model('model.bugs',
+ data = list('x' = x,'t' =t , 'N' = N),
+ n.chains = 4,
+ n.adapt = 1000,
+ )
Compiling model graph
  Resolving undeclared variables
  Allocating nodes
  Graph Size: 45
Initializing model
 |++++++++++++++++++++++++++++++++++++++++++++++++++| 100%
> update(jags, 1000)
 |**************************************************| 100%
> z = coda.samples(jags,c('theta','alpha','beta'),1000)
 |**************************************************| 100%
```
# Critère de Gelman et Rubin suite

```
> gelman.diag(z)
Potential scale reduction factors:
```
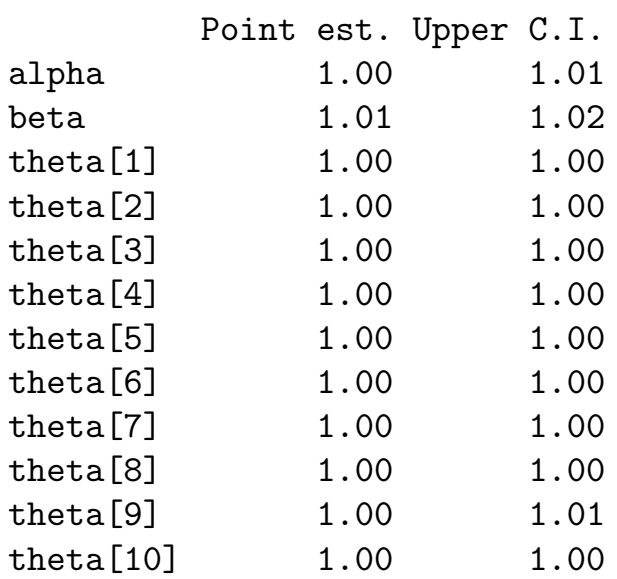

Multivariate psrf

1